## Corso di Laurea in Ingegneria Informatica e dell'Automazione Anno Accademico 2018/2019 Analisi Numerica

Nome ...................................................

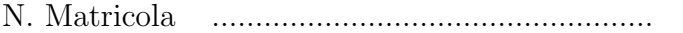

Ancona, 21 aprile 2020

Svolgere i seguenti esercizi usando uno dei seguenti linguaggi di programmazione: Matlab (preferito), Octave, C. Lo studente deve scrivere l'algoritmo autonomamante e daccapo, senza far ricorso a programmi pre-esistenti o di libreria.

1. E dato il problema ai valori iniziali `

$$
y' = \frac{1 - x}{y^2}
$$

$$
y(0) = 1.
$$

Determinare la soluzione esatta; qual è l'intervallo massimo in cui è definita? Risolvere quindi numericamente l'equazione nell'intervallo  $0 \leq x \leq 2$  utilizzando il metodo di Runge Kutta del quart'ordine con un numero dispari di punti sufficiente a raggiungere un'accuratezza di 10<sup>-5</sup> in  $x = 1$  (rispetto alla soluzione esatta). Riportare la soluzione esatta e la soluzione numerica sullo stesso grafico.

2. Usando la regola di Simpson, calcolare l'integrale

$$
\int_{a}^{b} f(x) \, dx
$$

con  $a = -1.1 \pi$ ,  $b = 0.82 \pi$  e

$$
f(x) = \begin{cases} e^{\sin x} & x > 0\\ -e^{-\sin x} & x \le 0 \end{cases}
$$